## Cheatography

Editor

## Uptale - Platform Cheat Sheet by [pthalamy](http://www.cheatography.com/pthalamy/) via [cheatography.com/24885/cs/34768/](http://www.cheatography.com/pthalamy/cheat-sheets/uptale-platform)

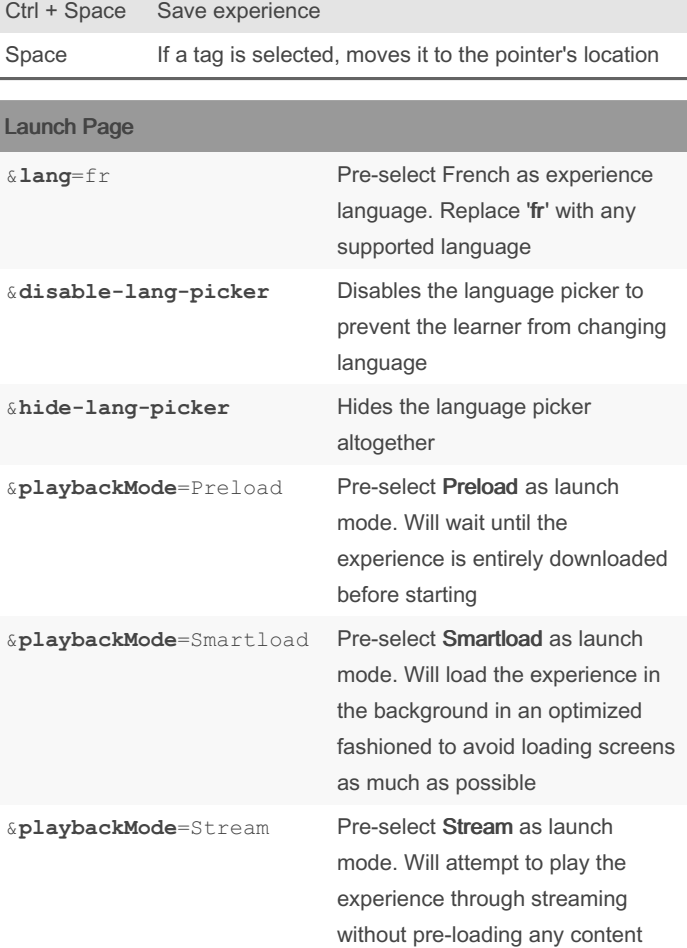

To use these features, add the command to the launch page url of the experience that you wish to share.

For instance, to share experience with id yNJSPLfr20WVx2hykDmaVQ with English as mandatory language and with preloading enabled, use:

https: //m y.u pta le.i o/ Exp eri enc e/L aun ‐ chP age ?id =yN JSP Lfr 20W Vx2 hyk Dma VQ&la ng= ‐ en&di sab le- lan g-p ick er&pl ayb ack Mod e=P ‐ reload

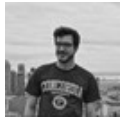

## By pthalamy

[cheatography.com/pthalamy/](http://www.cheatography.com/pthalamy/)

Not published yet. Last updated 19th October, 2022. Page 1 of 1.

Sponsored by Readable.com Measure your website readability! <https://readable.com>